# TOOVIL 公交719路的时间表和线路图

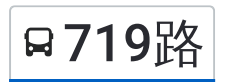

719路 共康新村 2008年 - 1999年 - 1999年 - 1999年 - 1999年 - 1999年 - 1999年 - 1999年 - 1999年 - 1999年 - 1999年 - 1999年 - 1999

公交719((共康新村))共有2条行车路线。工作日的服务时间为: (1) 共康新村: 05:30 - 22:00(2) 海江新村: 05:50 - 22:40 使用Moovit找到公交719路离你最近的站点,以及公交719路下班车的到站时间。

## 方向**:** 共康新村

23 站 [查看时间表](https://moovitapp.com/shanghai___%E4%B8%8A%E6%B5%B7-3000/lines/719%E8%B7%AF/319377/1477977/zh-cn?ref=2&poiType=line&customerId=4908&af_sub8=%2Findex%2Fzh-cn%2Fline-pdf-Shanghai___%25E4%25B8%258A%25E6%25B5%25B7-3000-855781-319377&utm_source=line_pdf&utm_medium=organic&utm_term=%E5%85%B1%E5%BA%B7%E6%96%B0%E6%9D%91)

海江新城

双城路淞宝路

永清路双城路

永清路水产路

永清路淞宝路

吴淞码头

淞滨路牡丹江路

淞滨路同济路

长征新村

淞滨支路泰和路

泰和路铁力路

三汀沟

泰和路江杨北路

蕰川路泰和路

蕰川路联谊路

共和新路呼玛路

共和新路长江西路

共和新路共康路

共康路共和新路

共康路三泉路

长临路共康路

共康八村

## 公交**719**路的时间表

往共康新村方向的时间表

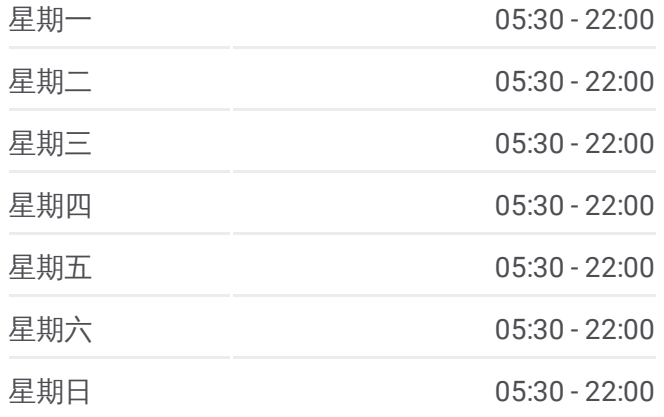

#### 公交**719**路的信息

方向**:** 共康新村 站点数量**:** 23 行车时间**:** 50 分 途经站点**:**

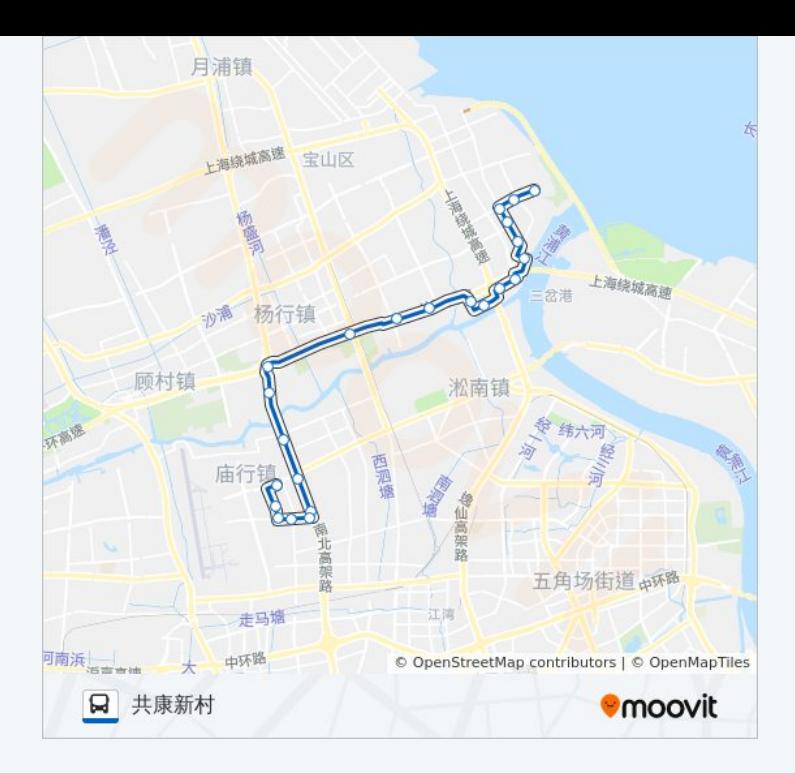

## 方向**:** 海江新村 22站 [查看时间表](https://moovitapp.com/shanghai___%E4%B8%8A%E6%B5%B7-3000/lines/719%E8%B7%AF/319377/1477976/zh-cn?ref=2&poiType=line&customerId=4908&af_sub8=%2Findex%2Fzh-cn%2Fline-pdf-Shanghai___%25E4%25B8%258A%25E6%25B5%25B7-3000-855781-319377&utm_source=line_pdf&utm_medium=organic&utm_term=%E5%85%B1%E5%BA%B7%E6%96%B0%E6%9D%91)

共康新村

共康八村

长临路共康路

共康路共和新路

共和新路共江路

共和新路长江西路

共和新路呼玛路

蕰川路联谊路

泰和路蕰川路

泰和路江杨北路

三汀沟

泰和路铁力路

淞滨支路泰和路

长征新村

淞滨路同济路

淞滨路牡丹江路

吴淞码头

永清路淞宝路

### 公交**719**路的时间表

往海江新村方向的时间表

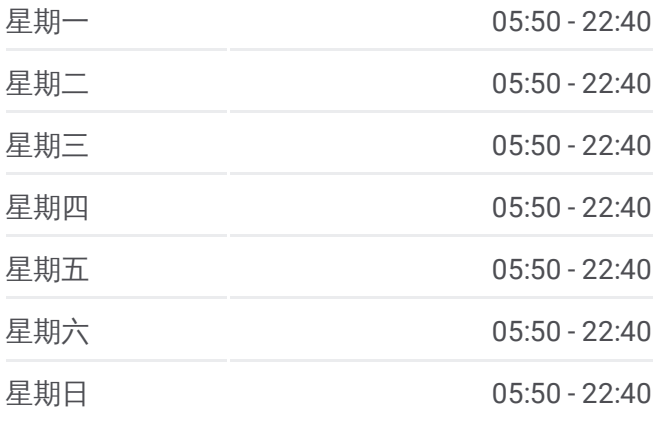

# 公交**719**路的信息

方向**:** 海江新村 站点数量**:** 22 行车时间**:** 51 分 途经站点**:**

永清路水产路

双城路永清路

双城路淞宝路

海江新城

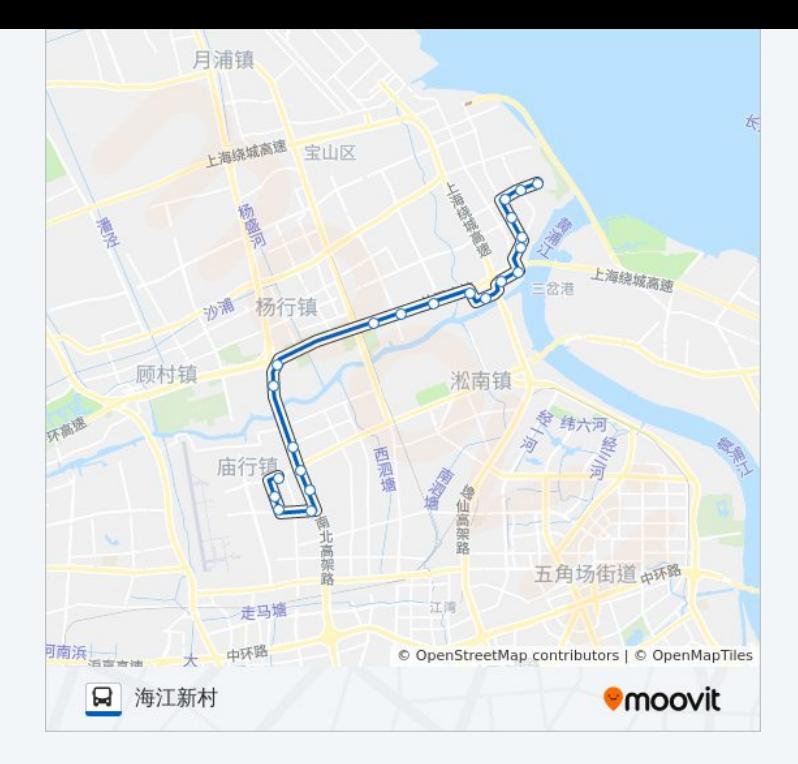

你可以在moovitapp.com下载公交719路的PDF时间表和线路图。使用Moovit 。<br><u>应用程式</u>查询上海的实时公交、列车时刻表以及公共交通出行指南。

关于[Moovit](https://editor.moovitapp.com/web/community?campaign=line_pdf&utm_source=line_pdf&utm_medium=organic&utm_term=%E5%85%B1%E5%BA%B7%E6%96%B0%E6%9D%91&lang=en) · MaaS[解决方案](https://moovit.com/maas-solutions/?utm_source=line_pdf&utm_medium=organic&utm_term=%E5%85%B1%E5%BA%B7%E6%96%B0%E6%9D%91) · [城市列表](https://moovitapp.com/index/zh-cn/%E5%85%AC%E5%85%B1%E4%BA%A4%E9%80%9A-countries?utm_source=line_pdf&utm_medium=organic&utm_term=%E5%85%B1%E5%BA%B7%E6%96%B0%E6%9D%91) · Moovit社区

© 2023 Moovit - 版权所有

查看实时到站时间

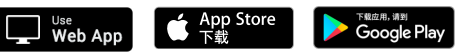